### **Un panorama de la protection des fichiers de données individuelles**

**Séminaire de méthodologie statistique**

Maxime BergeatDépartement des méthodes statistiques

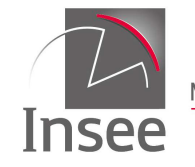

Mesurer pour comprendre

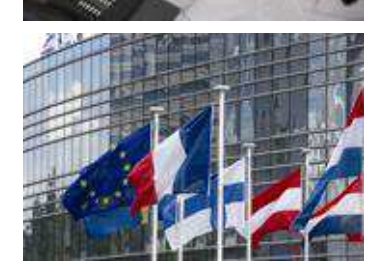

**24 juin 2014**

### **Contexte**

Diffuser des fichiers de données individuelles

Une demande de plus en plus forte (*Open Data*) Des INS qui diffusent de plus en plus, y compris des fichiers de données individuelles (données sur les ménages)

Des demandeurs divers, des traitements différents pour la confidentialité

- Fichiers grand public diffusés sur le Web
- Fichiers diffusés largement aux chercheurs (avec output checking) – Diffusion type réseau Quetelet en FranceFichiers disponibles *via* le Centre d'Accès Sécurisé Distant du Genes

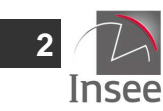

### **En quelques mots**

- $\bullet$ Le risque de divulgation...
- ... L'évaluer...
- $\bullet$ ... Puis le réduire...
- $\bullet$ ... Et quantifier la perte !
- $\bullet$ Et en pratique ?

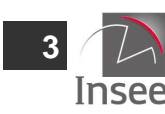

### **En quelques flèches**

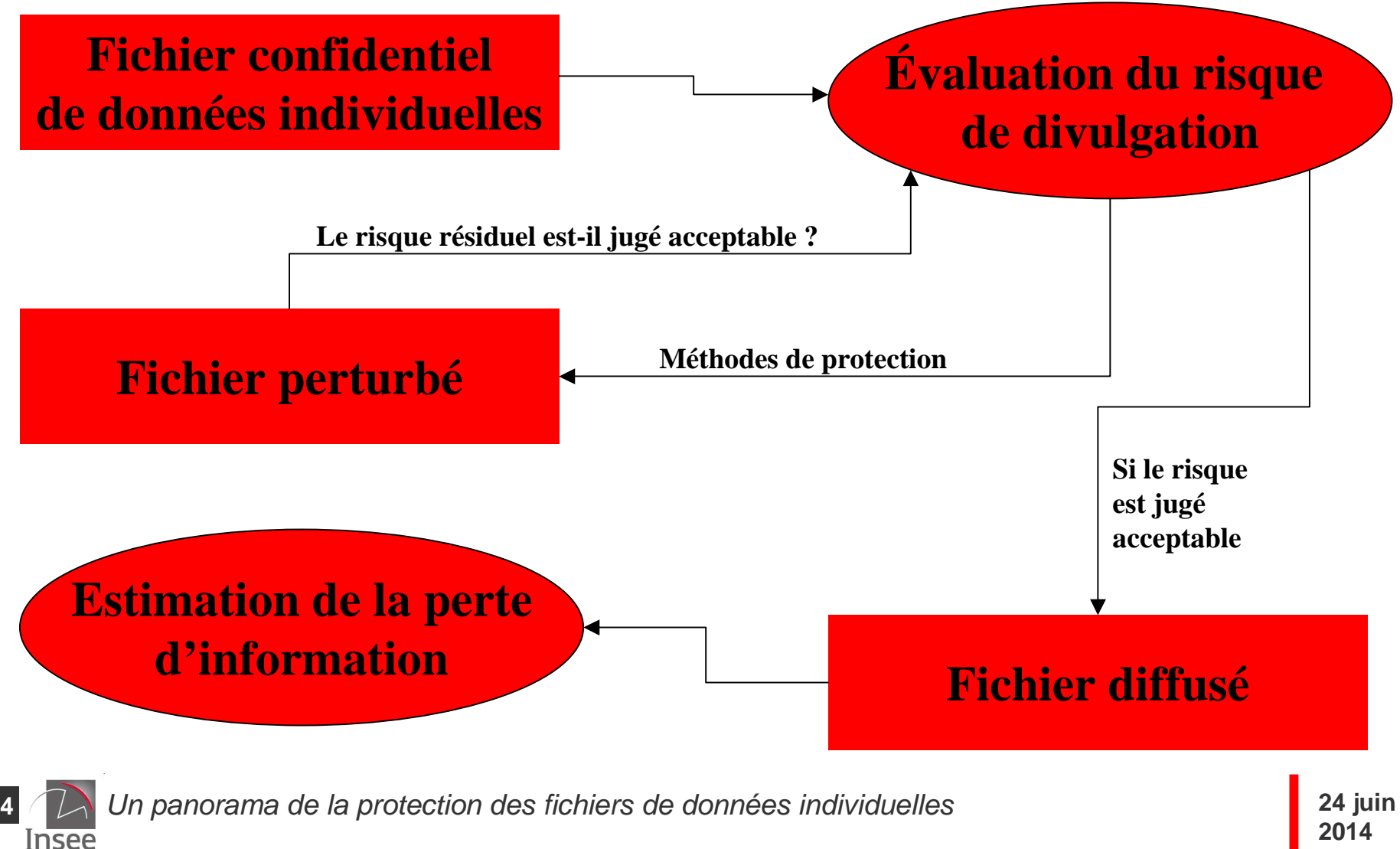

- •Le risque de divulgation...
- ... L'évaluer...
- $\bullet$ ... Puis le réduire...
- ... Et quantifier la perte !
- $\bullet$ Et en pratique ?

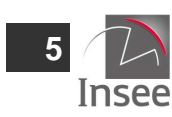

### **Risque de divulgation**

#### Le risque de divulgation

 Divulgation d'identité : on reconnaît un individu présent dans la base de données

 Divulgation d'attributs : on obtient des informations sensibles (non perturbées) sur un individu reconnu Divulgation inférentielle : prédiction des caractéristiques d'un individu avec une précision importante

Déjà, simplement…

Ne jamais diffuser de variables directement identifiantes (NIR, adresse complète, numéro SIREN…)

Mais...

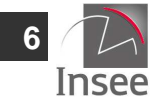

### **Les variables indirectement identifiantes**

#### Variables indirectement identifiantes

Sexe, âge, commune de résidence…

Taille d'une entreprise, domaine d'activité, localisation géographique…

Variables sensibles (divulgation d'attributs)

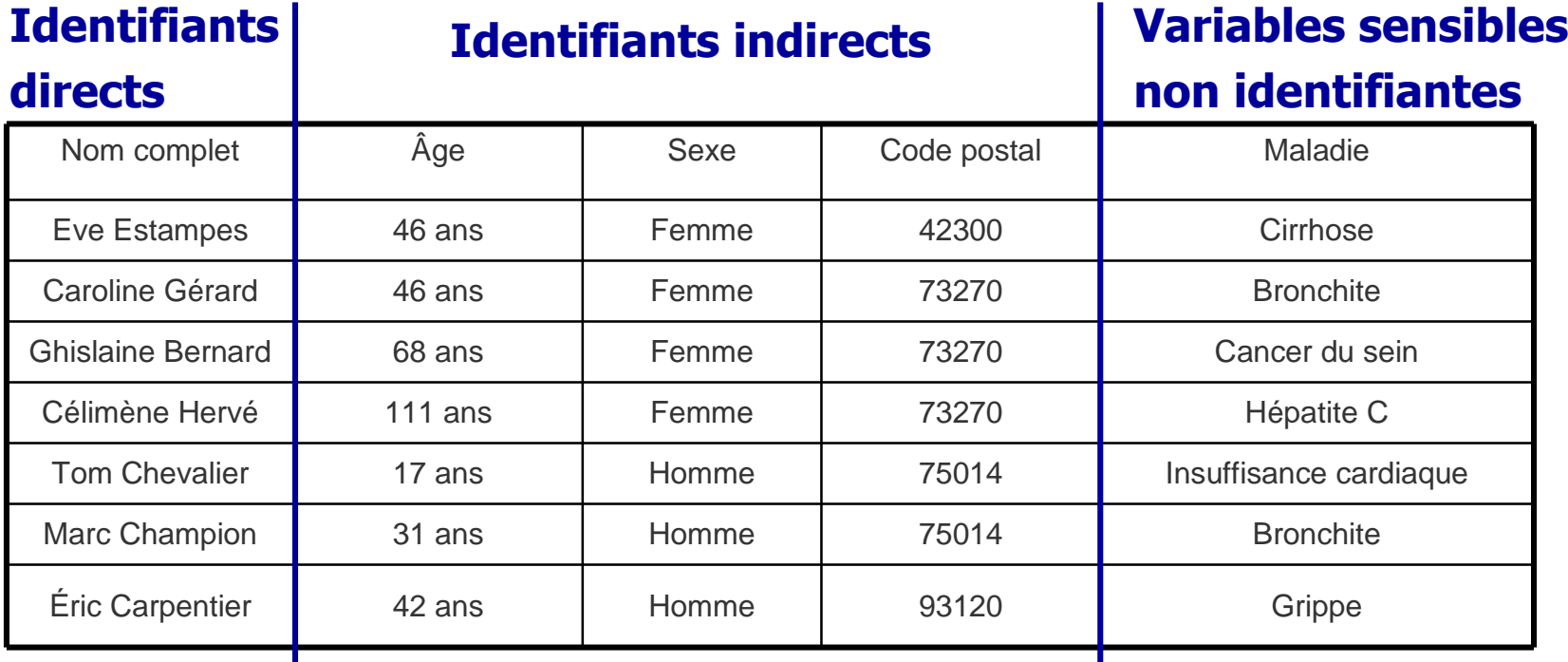

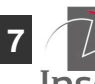

### **Plan**

- •Le risque de divulgation...
- ... L'évaluer...
	- •En considérant l'échantillon
	- Dans un contexte probabiliste $\bullet$
- $\bullet$ ... Puis le réduire...
- ... Et quantifier la perte !
- $\bullet$ Et en pratique ?

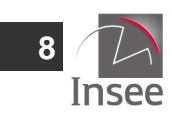

# **Évaluation du risque : notations**

On parle de clé d'identification pour définir une combinaison des modalités des variables indirectement identifiantes, notée  $c, \, c {\in} \, \llbracket 1, C \rrbracket \, .$ 

Fréquence d'apparition de la clé c dans la population U : $F\,\ldotp\,c$  $C_c$ ,  $c \in [1, C]$ ,  $c \in [1,$ 

Fréquence d'apparition de c dans l'échantillon s :  $f_c, c$  $\sum_{c}$ ,  $c \in [$  1,  $C$   $]$ ,  $c \in [1,$ 

Poids de sondage de l'individu i :*w* $w_i, i \in [$  1, n $]$ ,  $i \in [n]$ 

**9**

## **k-anonymisation et l-diversité**

Un fichier est *k*-anonymisé si et seulement si : *f*<sub>c</sub> ≥  $k \forall c \in \lbrack 1, C$ []<br>]<br>]

Un fichier est l-diversifié si et seulement si pour chaque clé d'identification <sup>c</sup>, il y au moins l modalités « bien représentées » pour les variables sensibles.

Des objectifs de réduction du risque fondés sur l'échantillon des données recueillies

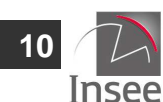

# **Évaluation du risque : l'approche probabiliste**

Une approche probabiliste consistant à estimer, pour une clé d'identification  $\bm{c}$  :

$$
r_c = \mathbf{E}\left(\frac{1}{F_c}|f_c\right)
$$

**11**

Insee

On notera dans la suite *pc* la probabilité qu'a un individu possédant la clé d'identification c d'appartenir à l'échantillon des individus présents dans le fichier.

Définition de risques globaux :

$$
\hat{R} = \frac{1}{n} \sum_{c=1}^{C} \hat{r}_c \times f_c \text{ ou } \hat{R} = \frac{1}{n} \sum_{c=1, f_c=1}^{C} \hat{r}_c
$$

# **Évaluation du risque : un modèle bayésien**

On se place dans un modèle bayésien hiérarchique reposant sur l'utilisation des poids de sondage desindividus. On obtient sous les hypothèses du modèle :

 $F_c|f_c, p_c \sim$  Binomiale négative $(f_c, p_c)$ , indépendamment,  $c = 1, \ldots, C$ 

On obtient un estimateur du risque pour chaque clé d'identification  $\boldsymbol{c}$  :

$$
\hat{r}_c = \frac{\hat{p}_c^{f_c}}{f_c} \, _2F_1(f_c, f_c; f_c + 1; 1 - \hat{p}_c)
$$
\n
$$
\hat{p}_c = \frac{f_c}{\sum_{i=1, i \text{ possède la clé } c} w_i}
$$
\navec

\n
$$
F_1(a, b; c; z) = \frac{\Gamma(c)}{\Gamma(a)\Gamma(b)} \sum_{n=0}^{+\infty} \frac{\Gamma(a+n)\Gamma(b+n)}{\Gamma(c+n)} \frac{z^n}{n!}
$$

 Un panorama de la protection des fichiers de données individuellesInsee

**12**

### **Plan**

- •Le risque de divulgation...
- $\bullet$ ... L'évaluer...
- • ... Puis le réduire...
	- $\bullet$ Techniques non perturbatrices
	- $\bullet$  Techniques perturbatrices
		- •Perturbation PRAM
		- $\bullet$ Microagrégation
- ... Et quantifier la perte !
- $\bullet$ Et en pratique ?

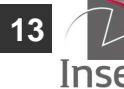

### **Méthodes non perturbatrices (1)**

#### Sous-échantillonner

Ne suffit généralement pas mais peut constituer une protection complémentaire

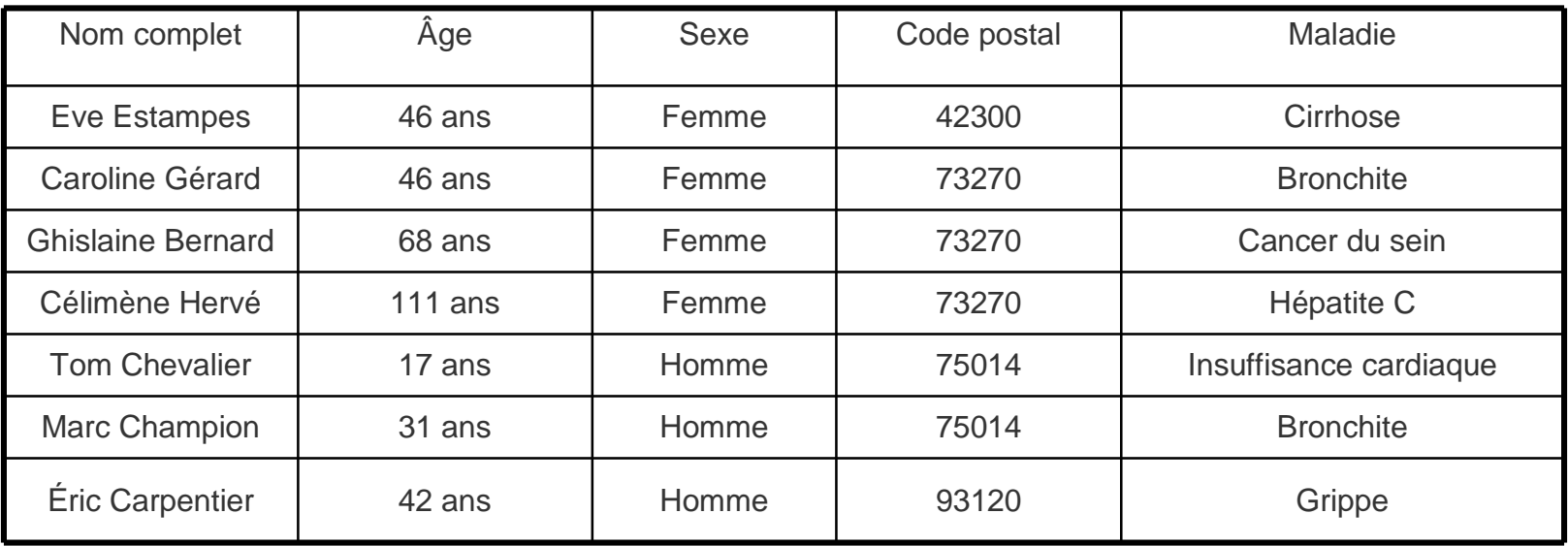

![](_page_13_Picture_4.jpeg)

### **Méthodes non perturbatrices (2)**

#### Sous-échantillonner

Ne suffit généralement pas mais peut constituer une protection complémentaire

![](_page_14_Picture_73.jpeg)

Mon arrière-grand-mère Célimène est très probablement atteinte d'une hépatite C.

![](_page_14_Picture_5.jpeg)

### **Méthodes non perturbatrices (3)**

Des recodages pour variables continues (discrétisation de la variable) ou catégorielles

 Limiter le niveau de détail diffusé afin de prévenir le risque de réidentification

![](_page_15_Picture_134.jpeg)

![](_page_15_Picture_4.jpeg)

### **Méthodes non perturbatrices (4)**

Des recodages pour variables continues (discrétisation de la variable) ou catégorielles

 Limiter le niveau de détail diffusé afin de prévenir le risque de réidentification

![](_page_16_Picture_126.jpeg)

![](_page_16_Picture_4.jpeg)

### **Méthodes non perturbatrices (5)**

#### Faire des suppressions locales

#### Minimisation de la perte d'information

Nombre de modalités supprimées

Critère synthétique d'entropie

#### Avec un objectif de réduction du risque à obtenir

k-anonymisationMinimisation du *maximum* du risque de ré-identification estimé par clé

![](_page_17_Picture_154.jpeg)

![](_page_17_Picture_8.jpeg)

### **Méthodes non perturbatrices (6)**

#### Faire des suppressions locales

#### Minimisation de la perte d'information

Nombre de modalités supprimées

Critère synthétique d'entropie

#### Avec un objectif de réduction du risque à obtenir

k-anonymisationRisque de ré-identification estimé *maximum* 

![](_page_18_Picture_120.jpeg)

![](_page_18_Picture_8.jpeg)

### **Méthodes perturbatrices : introduction**

Perturber les données pour limiter le risque de réidentification

On représente le fichier sous la forme d'une matrice **X** (n lignes et p colonnes).

Diffusion du fichier représenté par la matrice :

**Z**= $=$ **AXB** + **C** 

**A** est la matrice n\*n de perturbation des individus **B** est la matrice p\*p de transformation des variables **C** est une (n,p)-matrice de bruit

![](_page_19_Picture_6.jpeg)

#### **PRAM, une méthode de perturbation aléatoire principe**

Perturbation aléatoire de **données catégorielles**, où le mécanisme de perturbation est contrôlé par l'utilisateur. On note X la variable<br>crisinele (à K modelitée) et Z la variable escociée dans le fisbier originale (à K modalités) et Z la variable associée dans le fichier perturbé.

La matrice PRAM (Post-RAndomization Method) associée à la perturbation est :

$$
\mathbf{P} = (p_{k,l})_{k,l \in [1,K]} = (\Pr(Z = l | X = k))_{k,l \in [1,K]}
$$

**P** est une matrice stochastique. Exemple pour la variable Sexe :

 $\int$  $\bigg)$  $\setminus$  $\bigg($  = $0.1$  0.9 0.850.15 $P =$ 

Un panorama de la protection des fichiers de données individuelles<br>Insee

**21**

#### **PRAM, une méthode de perturbation aléatoire – illustration (1)**

![](_page_21_Picture_128.jpeg)

![](_page_21_Picture_2.jpeg)

#### **PRAM, une méthode de perturbation aléatoire – illustration (2)**

![](_page_22_Picture_115.jpeg)

![](_page_22_Picture_2.jpeg)

![](_page_22_Picture_3.jpeg)

#### **PRAM, une méthode de perturbation aléatoire – illustration (3)**

![](_page_23_Picture_114.jpeg)

![](_page_23_Picture_2.jpeg)

![](_page_23_Picture_3.jpeg)

#### **PRAM, une méthode de perturbation aléatoire avantages**

Contrôle des perturbations possibles

 On peut raisonner avec des combinaisons de variables (échangées en même temps) et ne jamais diffuser de combinaisons où le mécanisme de perturbation est trop visible.Choix d'une matrice avec des éléments diagonaux élevés (pas de perturbation)

On peut obtenir un estimateur sans biais des distributions de lavariable originale si on connaît la matrice PRAM **P**.

Notons les fréquences :

$$
T_X = (T_X(1),...,T_X(K))
$$
 et  $T_Z = (T_Z(1),...,T_Z(K))$ 

On a : $T_Z|X| = \mathbf{P}'T_X \Leftrightarrow \hat{T}_X = (\mathbf{P}^{-1})T_Z$ ()() $E(T_Z|X) = P'T_X \Leftrightarrow \hat{T}_X = (P^{-1})^T$  $=$ **P**' $T_{\rm v} \Leftrightarrow T_{\rm v} =$ **P** 

5  $\left\langle \right\rangle$  Un panorama de la protection des fichiers de données individuelles

**25**

### **PRAM invariant**

Choisir la matrice PRAM telle que :() $E(T_Z|X) = P'T_X = T_X$ 

Perturbation PRAM invariante

La distribution de la variable Z observée dans le fichier perturbé estime sans biais la distribution de la variable originale (notée X) dans le fichier initial.

Il existe des algorithmes pour construire des matrices PRAM invariantes.

![](_page_25_Picture_5.jpeg)

### **Perturbation additive**

,  ${\bf X} \sim N({\bf \mu}, {\bf \Sigma}),$  $\mathbf{Z} = \mathbf{X} + \varepsilon, \ \mathbf{X} \sim \text{N}(\boldsymbol{\mu}, \boldsymbol{\Sigma}), \ \varepsilon \sim \text{N}(\boldsymbol{0}, \boldsymbol{\Sigma}_{\varepsilon})$ 

Bruits indépendants : $(\sigma_1^2,...,\sigma_p^2), \alpha > 0$ 2 $\sum_{\varepsilon} = \alpha \times diag(\sigma_1^2, ..., \sigma_n^2)$  $= \alpha \times diag(\sigma_1^2, ..., \sigma_n)$ *pα*>

Préservation des espérances et des covariances

Bruits corrélés :

$$
\Sigma_{\varepsilon} = \alpha \times \Sigma, \ \alpha > 0
$$

Préservation des espérances et des coefficients de corrélation linéaire

![](_page_26_Picture_7.jpeg)

### **Microagrégation**

Formation de « clones »

Former  $g$  groupes de taille au moins  $\kappa$ Au sein de chaque groupe, remplacer les valeurs desvariables par la « moyenne » au sein des groupesObjectif : obtenir un fichier *k*-anonymisé

Un programme de minimisation…

- De la variabilité intra-groupes, pour limiter la perte d'utilité engendrée par la microagrégation
- Avec contrainte de taille minimale pour chaque groupe d'individus

![](_page_27_Picture_6.jpeg)

### **On microagrège quoi ?**

```
Microagrégations sur une variable
Indépendamment pour différentes variablesRisque résiduel = \odot
Sur un critère synthétique (projection sur premier axe factoriel par 
    exemple)Information perdue = \circledcirc
```
Des algorithmes pour travailler en multivarié

 On ne peut pas obtenir dans un temps polynomial la solution qui maximise l'homogénéité des groupes formés.

Des heuristiques permettant d'obtenir une solution en temps raisonnable existent.

Algorithme MDAV (Multivariate Microagregation based on Maximum Distance to Average Vector)

Calculer la distance à l'individu « moyen »

Considérer l'individu le plus éloigné de l'individu « moyen », noté A

Calculer la distance des individus à A

Considérer l'individu le plus éloigné de A, noté B

Les groupes (de taille fixe k) sont créés autour de A et B (on prend les k-1 individus les plus<br>nieches) proches).

Répéter ces opérations tant qu'il reste plus de  $2k$  individus qui ne sont pas dans des groupes

![](_page_28_Picture_12.jpeg)

**29**Insee

### **D'autres techniques de protection…**

Techniques de swap

 Effectuer des échanges de variables (indirectement identifiantes ou non) entre deux individusIntroduction d'incertitude dans le fichier

Techniques d'arrondiPour des variables continues Considérer une base d'arrondiEffectué variable par variable généralement

Génération de données synthétiquesOu hybrides Fondé sur des techniques d'imputationPréservation de certaines propriétés du fichier initial

![](_page_29_Picture_5.jpeg)

### **Plan**

- $\bullet$ Le risque de divulgation...
- ... L'évaluer...
- •... Puis le réduire...
- $\bullet$  ... Et quantifier la perte !
	- $\bullet$ Pour des variables continues
	- $\bullet$ Pour des variables catégorielles
- $\bullet$ Et en pratique ?

![](_page_30_Picture_8.jpeg)

### **Protéger un fichier de données individuelles : les questions à se poser**

Un compromis à réaliserEntre protection apportéeEt information perdue

De multiples critères à prendre en compteUtilisateurs du fichier : pour qui ?Sensibilité des donnéesUtilité publique du fichier : pour quoi ? Question du niveau de détail géographique, par exempleType des données produitesDonnées tabulées, cartographiées, individuelles…

![](_page_31_Picture_3.jpeg)

### **Mesures pour des variables continues**

Mesures non bornées pour un fichier initial **X** et on note **Z**le fichier perturbé :

Erreur quadratique moyenneErreur absolue moyenne  $(x_{ij} - z_{ij})^2$ *np*×*p n ji* $\sum\sum (x_{ij} - z_{ij}$  $-7^2$  $=$  $1 \quad i=1$ *np*× $x_{ii} - z$ *pjn i* $\sum \sum |x_{ij} - z_{ij}|$ − $=$  $1 \mid i=1$ 

Erreur relative moyenne

![](_page_32_Figure_4.jpeg)

*np*×

![](_page_32_Picture_6.jpeg)

### **Mesures pour des variables catégorielles (1)**

Comparaison directe des variables entre fichier original et fichier perturbé

 Définition d'une distance entre variable V originale (à K modalités) et V' dans le fichier perturbé. Soient c et c' les modalités prises par la variable pour les deux individus comparés.

Variable nominale

$$
d_V(c, c') = \begin{cases} 0, & c = c' \\ 1, & c \neq c' \end{cases}
$$

Variable ordinale

$$
d_V(c, c') = \frac{\#[c'': \min(c, c') \le c' \le \max(c, c')]}{K}
$$

Comparaison des tables de contingence de V et V' ou d'un ensemble de variables catégorielles croisées

Un panorama de la protection des fichiers de données individuelles<br>Insee

**34**

### **Mesures pour des variables catégorielles (2)**

Une mesure de l'information perdue en faisant une perturbation PRAM : utilisation de l'entropie. Pour un individu donné prenant la modalité  $\mathsf{v}_i$  pour la variable  $\mathsf{V}$  :

$$
H(V|V' = v_i) = -\sum_{k=1}^{K} P(V = k|V' = v_i) \log [P(V = k|V' = v_i)]
$$

On obtient une mesure globale de perte d'information en sommant les entropies individuelles :

 $\sum_{i=1}^{N} H(V|V = v_i)$ ===*n iH*(*V*|*V*'=  $v_i$ 1Mesure de perte d'informatio  $\mathrm{n} = \sum H(V|V)$ 

Un panorama de la protection des fichiers de données individuelles

**35**Insee

### **Plan**

- •Le risque de divulgation...
- ... L'évaluer...
- •... Puis le réduire...
- $\bullet$ ... Et quantifier la perte !
- $\bullet$  Et en pratique ?
	- $\bullet$ Des logiciels
	- Aux Pays-Bas $\bullet$
	- Un exemple français $\bullet$

![](_page_35_Picture_9.jpeg)

### **Introduction : logiciels de protection des microdonnées**

Un outil développé par CBS : µ-Argus

 Implémentation de la philosophie néerlandaise présentée ci-après Le logiciel le plus utilisé à l'heure actuelle par les instituts de statistique publique en Europe

Un package R : sdcMicro

 De nombreux développements, une communauté dynamique autour des mises à jour sur ce packageUn package avec une interface graphique

Des outils plus spécifiques

Arx dans le domaine des données de santé par exemple

![](_page_36_Picture_8.jpeg)

### **Aux Pays-Bas (1)**

Leur philosophie : protéger contre la divulgation **d'attributs sensibles** (la simple divulgation d'identité n'est pas un problème en soi).

Règles unifiées pour avoir un risque acceptable :

#### Fichiers grand public

- 15 variables indirectement identifiantes maximum
- Pas de variable sensible
- Peu de détail géographique
- 200 000 individus (pondérés) par modalité pour celles-ci
- Au moins 1 000 individus (pondérés) pour la combinaison de deux variables

#### Fichiers destinés aux chercheurs

- Classement des variables indirectement identifiantes en trois catégories : identifiantes, très identifiantes et extrêmement identifiantes
- Une combinaison des modalités prises pour trois variables (une de chaque groupe) doit représenter au moins 100 individus.

![](_page_37_Picture_12.jpeg)

Leur philosophie : protéger contre la divulgation **d'attributs sensibles** (la simple divulgation d'identité n'est pas un problème en soi)

Techniques de protection

 Recodages globaux et suppressions locales pour les problèmes résiduels

Le logiciel µ-Argus implémente les méthodes pour réaliser des fichiers protégés (au sens des règles définies précédemment, par exemple).

![](_page_38_Picture_5.jpeg)

### **Un exemple français (1)**

L'exemple du projet données de santé

- Groupe de travail RIRE
- Un fichier exhaustif sur l'ensemble des séjours effectués dans le milieu hospitalier en 2012
- Des informations indirectement identifiantes (âge, sexe, résidence du patient...) et des variables sensibles (diagnostics, actes réalisés...)
- 17 millions de séjour sur l'année d'étude
- Accès aux données confidentielles *via* la solution du Centre d'Accès Sécurisé Distant aux données

![](_page_39_Picture_7.jpeg)

Objectifs pour l'anonymisation

#### Obtenir un fichier 10-anonymisé

 Variables indirectement identifiantes : lieu d'hospitalisation, lieu de résidence du patient, sexe, âge, mode d'entrée, mode de sortie, durée d'hospitalisation

#### Et 3-diversifié

 Variable de diversification : la catégorie majeure de diagnostic (26 modalités au total)

Sans recourir à aucune suppression, on effectue uniquement des regroupements de modalités pour les variables indirectement identifiantes

#### Une perte d'utilité importante

 Une proposition qui fonctionne avec la CMD, le sexe, l'âge (6 tranches), la région de résidence du patient, la durée d'hospitalisation (plus ou moins d'une semaine), et les modes d'entrée et de sortie (« Domicile » ou non)

![](_page_40_Picture_9.jpeg)

### **Conclusions (1) : les principales difficultés pour adapter la pratique à la théorie**

Mise en œuvre de techniques perturbatives

Comment s'assurer que les données sont « bien » utilisées ?

 Difficile de mesurer le risque de divulgation : comment quantifier l'incertitude introduite dans le fichier ?

De la difficulté de faire des recodifications de variables « optimales »Des algorithmes existent (algorithme de Mondrian)...

... Mais ils sont inadaptés à nos problématiques où les variables indirectement identifiantes sont généralement qualitatives et où il y a des contraintes de regroupement

#### La peur de la suppression

 Les suppressions locales vont-elles casser les corrélations entre les variables en si elles sont concentrées sur les individus rares ?Travaux en cours et à venir sur l'impact de la suppression lors de la

protection d'un fichier de données individuelles

![](_page_41_Picture_9.jpeg)

### **Conclusions (2) : on travaille au DMS**

Diverses études méthodologiques en cours

Le projet « données de santé »

 Quantification de l'information perdue lors de la protection d'un fichier de données individuelles, en fonction de la méthode de protection utilisée

Participation à un groupe d'experts européen sur la confidentialité Approbation de guidelines sur les dessins de fichiers d'enquêtes sur les ménages (utilisés à des fins d'enseignement ou de recherche)

 Enquête communautaire sur l'innovation, enquête européenne sur la formation des adultes

Réflexions méthodologiques sur les développements logiciel

- <sup>À</sup> l'heure actuelle, pas de consensus ou de recommandations européennes sur la protection des données individuelles, à la fois sur les aspects méthodologique et logiciel

![](_page_42_Picture_8.jpeg)

### **En savoir plus**

- - R. Benedetti & L. Franconi. Statistical and technological solutions for controlled data dissemination, 1998.
- - Eurostat. Results on the questionnaire on SDC tools, 5th meeting of the Expert Group on Statistical Disclosure Control, octobre 2013
- - A. Hundepool & al. Statistical disclosure control, Wiley Series in Survey Methodology, 2012.
- -Insee. Guide du secret statistique, 18 octobre 2010.
- -K. Lefevre & al. Mondrian Multidimensional K-Anonymity, 2006.
- - E. Schulte Nordholt. Access to microdata in the Netherlands: from a cold war to cooperation projects, Work session on statistical data confidentiality,novembre 2013.
- -P-P. de Wolf & I. van Gender. An empirical evaluation of PRAM, 2004.

![](_page_43_Picture_8.jpeg)

**Un panorama de la protection des fichiers de données individuelles**

# **Merci pour votre attention ☺**

**Contact**  Maxime Bergeat01 41 17 64 86maxime.bergeat@insee.fr

![](_page_44_Picture_3.jpeg)

#### Insee

 18 bd Adolphe-Pinard75675 Paris Cedex 14

![](_page_44_Picture_6.jpeg)

Informations statistiques : www.insee.fr / Contacter l'Insee09 72 72 4000 (coût d'un appel local)du lundi au vendredi de 9h00 à 17h00